**Collège Gérard Philipe**

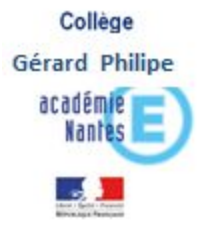

# Orientation en 3ème

- Le calendrier : Les demandes des familles et les réponses
- Les démarches : Comment faire ?
	- $\rightarrow$  en 2 temps : orientation + affectation
- Les informations :

Voies et contenus de formation, établissements du secteur

# Orientation au 3<sup>ème</sup> trimestre

#### sur internet « téléservice orientation » demander sa voie de formation

#### Vœux définitifs des familles (en Mai)

3 yœux maximum

- Seconde GT (Générale et Technologique) ou STHR\*  $\bullet$ 
	- \* Sciences et Techniques Hôtellerie-Restauration
- Seconde professionnelle  $\bullet$ 
	- $\Box$  sous statut scolaire

 $\Box$  sous statut apprenti

1<sup>ère</sup> année de CAP  $\bullet$ 

 $\Box$  sous statut scolaire

 $\Box$  sous statut apprenti

Pour la voie pro, vous pourrez préciser le/les choix de spécialité(s) ou de famille de métiers  $\overline{\phantom{a}}$ 

#### Consultation et accusé de réception de la décision d'orientation du conseil de classe du 3<sup>ème</sup> trimestre

En cas de désaccord, prendre contact avec le chef d'établissement pour appel à la décision d'orientation

# Affectation au 3<sup>ème</sup> trimestre

#### **Sur internet « téléservice affectation » :**

ouverture prévue le 6 avril reportée en raison de la situation actuelle Nous vous préviendrons aussitôt la date connue.

#### **Demander sa formation et ses établissements**

Un **portail** présentera toute l'offre de formation accessible après la 3ème :

- Établissements publics, privés, agricoles, maritimes
- Sous statut scolaire ou apprenti

**chaque vœu = 1 formation dans 1 établissement** 

*Demande desfamilles:*

**jusqu'à 10 vœux dans l'académie, 5 hors académie**

# Affectation au 3ème trimestre

#### $\checkmark$  Pour la 2<sup>nde</sup> GT: 1 Vœu = 2GT + nom du lycée

- la sectorisation est prise en compte.

Notre lycée de secteur est le lycée Honoré d'Estienne d'Orves de Carquefou.

- un vœu hors secteur, par exemple pour suivre une option facultative non proposée dans son lycée de secteur, implique une **demande de dérogation** de la famille **à remettre au collège avant le vendredi 29 mai 2020**

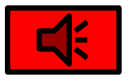

aux *recrutements particuliers: Sections internationales, Abibac, Bachibac, Esabac, Culture et pratique de la Musique et Danse : envoi des dossiers au collège avant le vendredi 24 avril 2020*

### Calendrier pour les familles

**Toutes les dates sont susceptibles d'évoluer en fonction de la crise sanitaire.**

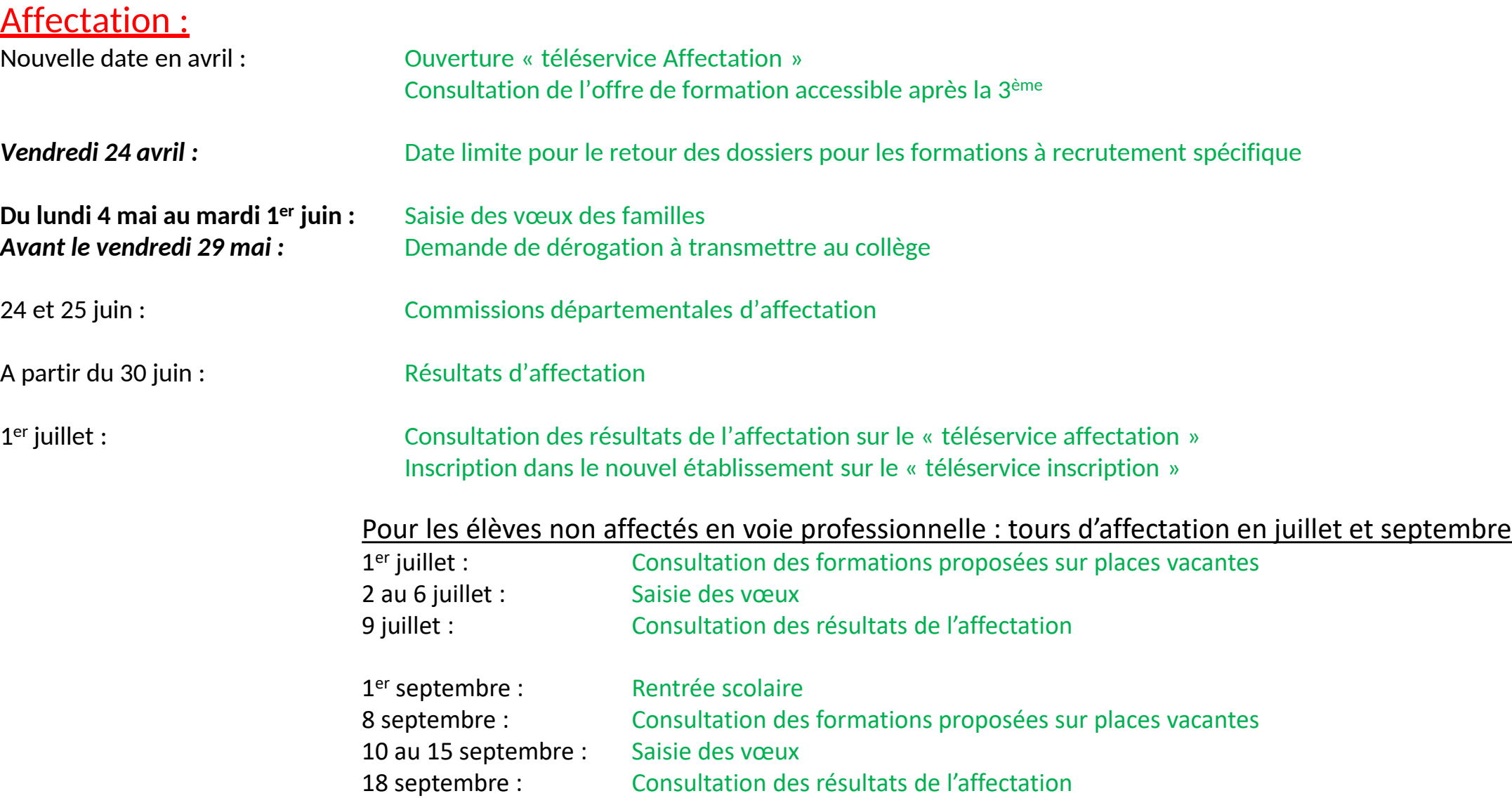

# Inscription en fin de 3 ème trimestre

**sur internet « téléservice inscription » réserver sa place**

la famille devra **inscrire l'élève dans l'établissement** où il est admis (après avoir confirmé sa préférence s'il est admis dans plusieurs formations)

**dans le cas où l'élève n'est pas accepté dans ses vœux ou en liste d'attente Prendre contact avec votre établissement ou le CIO pour postuler sur les places vacantes en Juillet / en septembre sur « téléservice affectation » 2nd tour** la famille pourra faire des vœux sur plusieurs formations.

## Orientation post-3 ème : 2GT

 $\checkmark$  Informations sur la grille horaire

 $\checkmark$  Les établissements de secteur

# Seconde générale et technologique

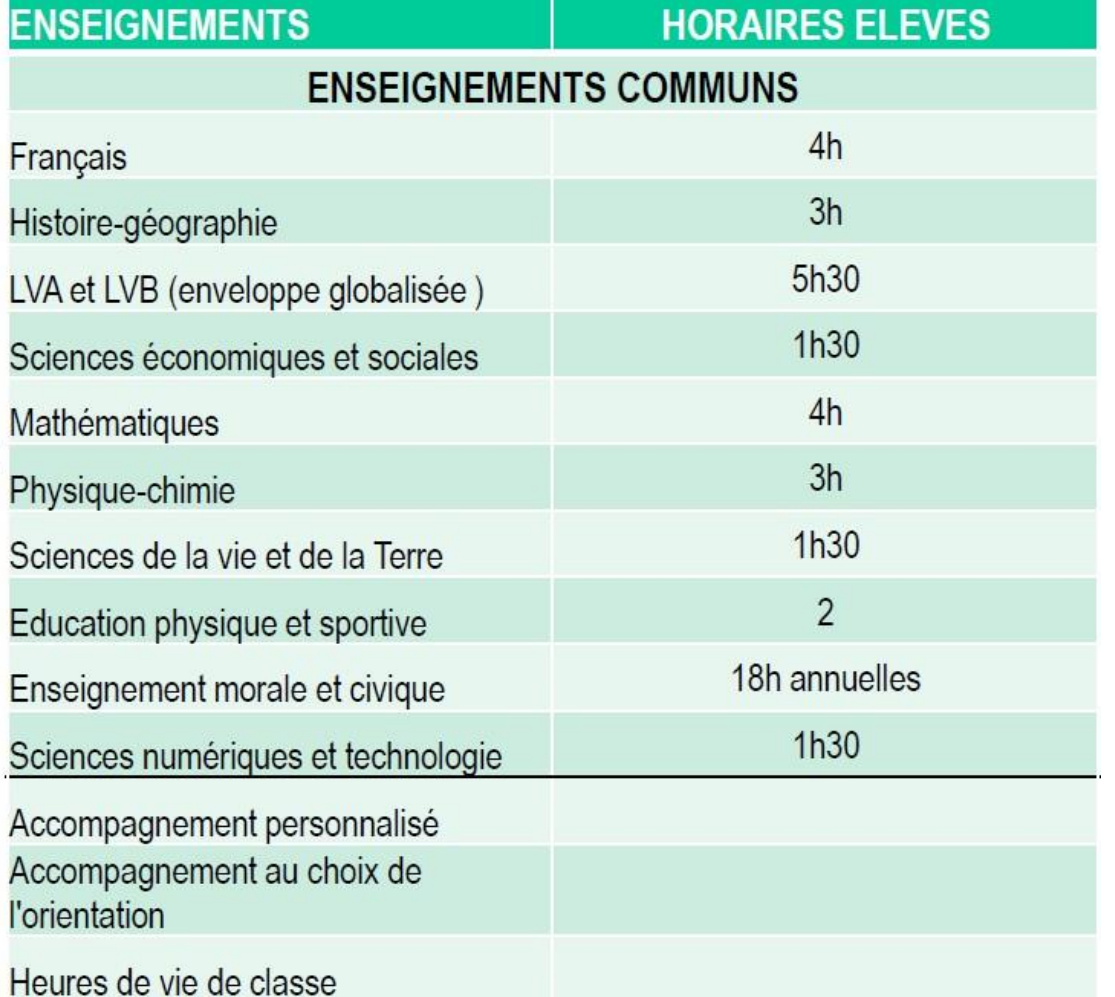

**26 heures de cours**

**2 enseignements optionnels possibles** Parmi ceux proposés dans le lycée choisi

\* *Les enseignements optionnels LCA latin et grec peuvent être demandés en plus des enseignements optionnels choisis par ailleurs*

#### Enseignement optionnel en 2de

#### **Attention :**

Lorsque vous faites une demande de dérogation pour une option en seconde non proposée par le lycée de secteur, le choix de l'option se fera à l'inscription suivant les contraintes du lycée.

#### **Les enseignements optionnels en 2nde**

https:/[/www.ac-nantes.fr/](http://www.ac-nantes.fr/)

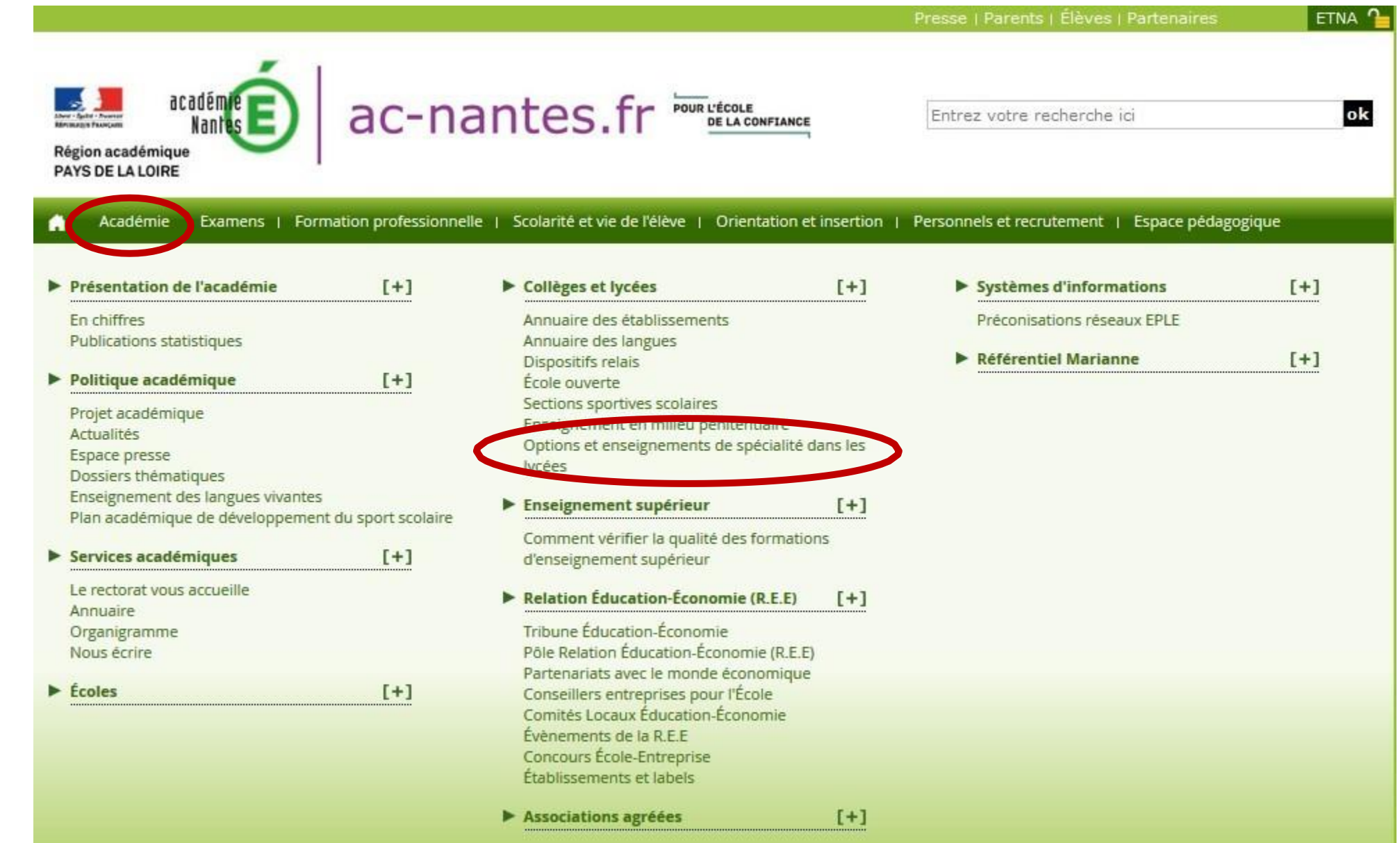

### Les enseignements optionnels en 2<sup>nde</sup> GT Lycées publics Secteur

Rentrée scolaire 2020

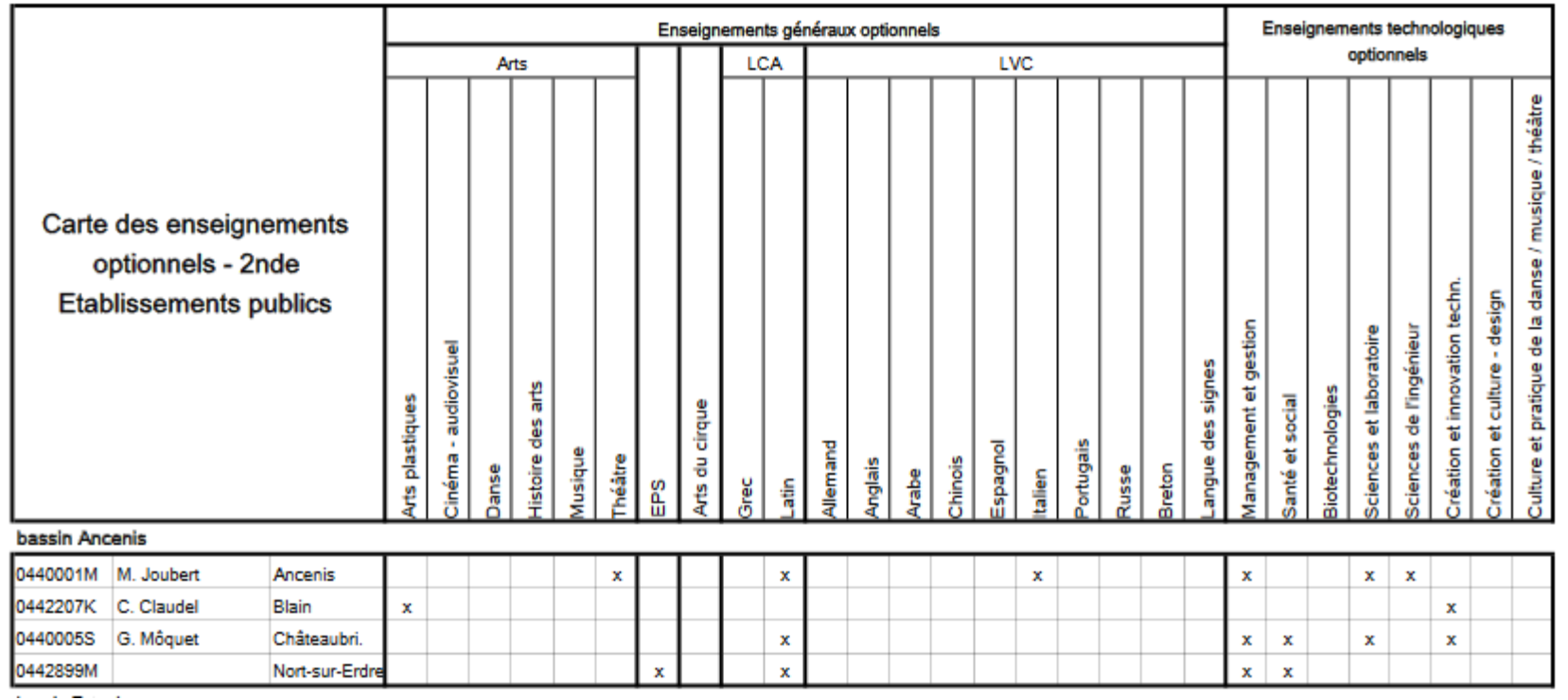

Les options ne valent pas dérogation ! *\* cartes des options sous réserve de changements*

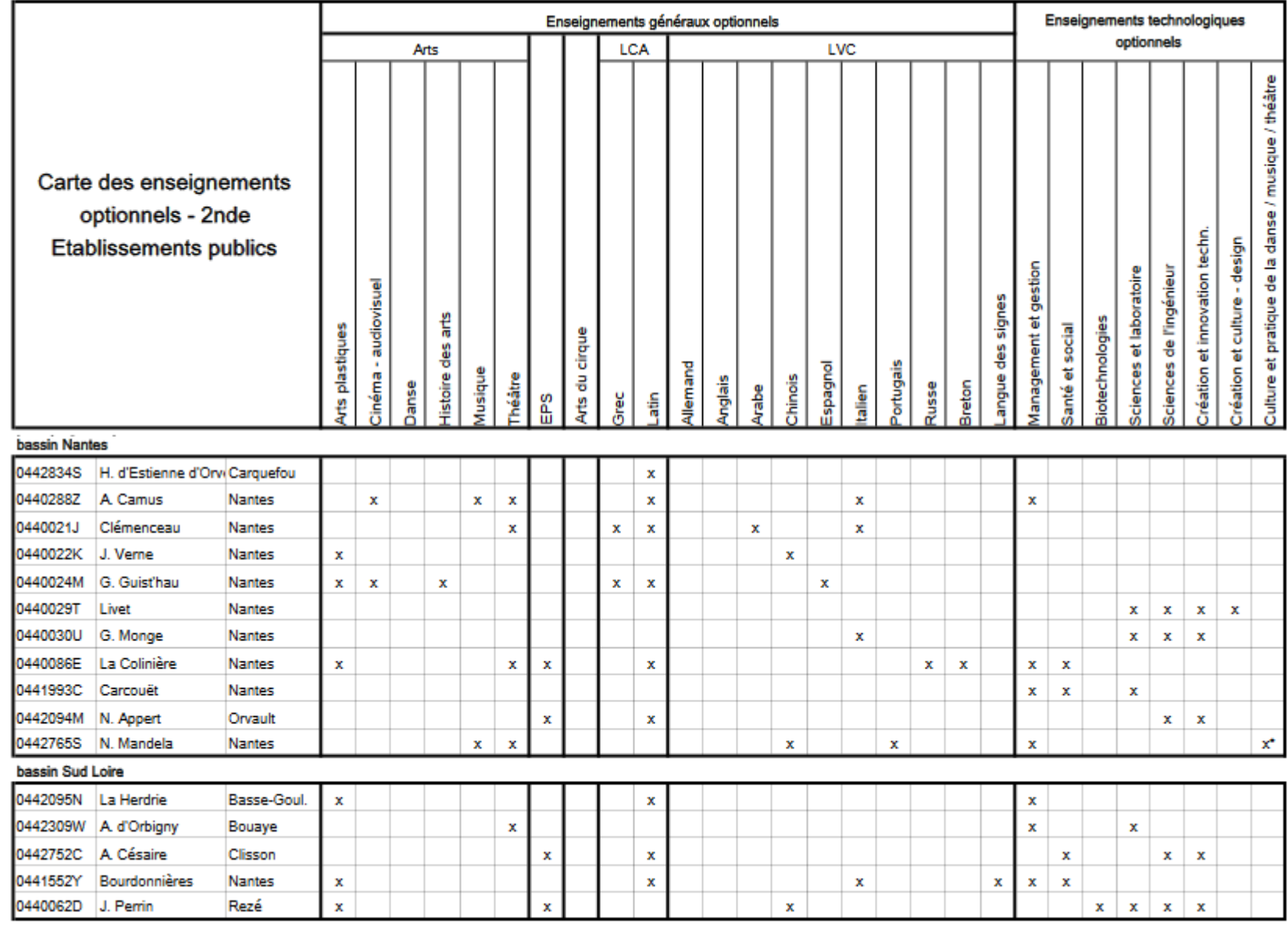

Les options ne valent pas dérogation ! *\* cartes des options sous réserve de changements*

### Enseignements en 1<sup>ère</sup> et terminale Générale

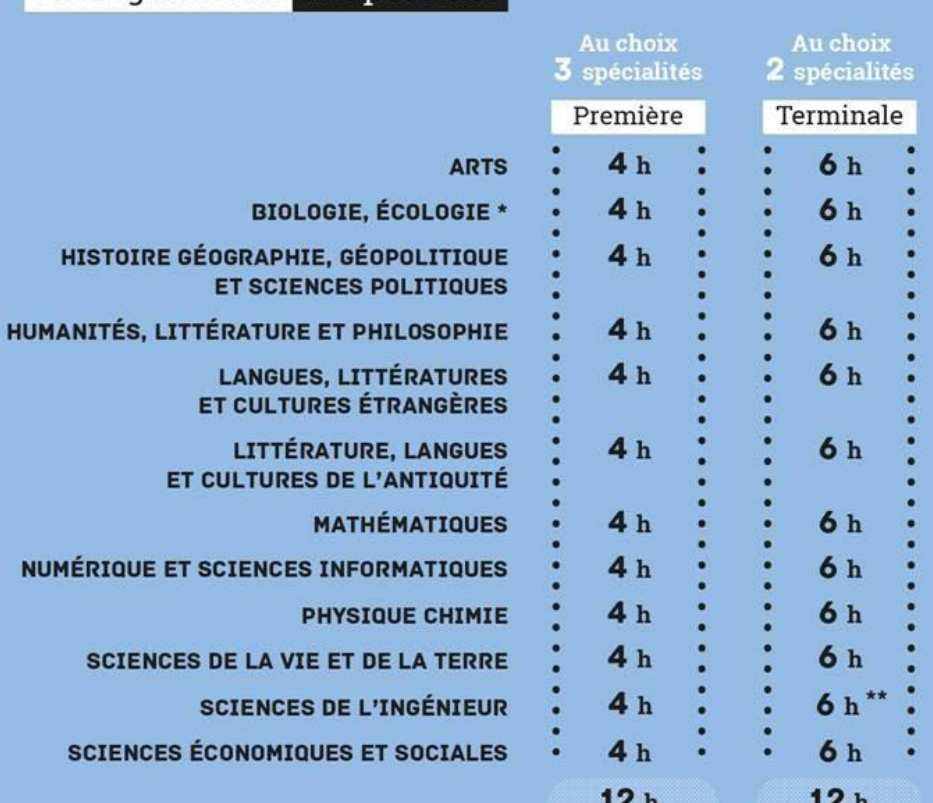

Enseignements de spécialité

\* Dans les lycées d'enseignement général et technologique agricole avec des enseignements optionnels spécifiques

\*\* Avec un complément de 2 h en physique

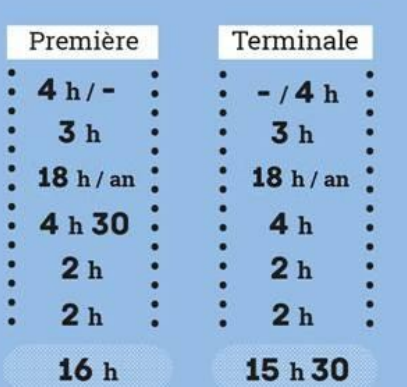

#### Enseignements communs

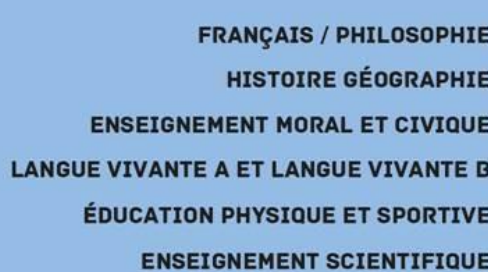

#### Enseignements optionnels

Un enseignement en première **Deux enseignements possibles** en terminale

Libre choix

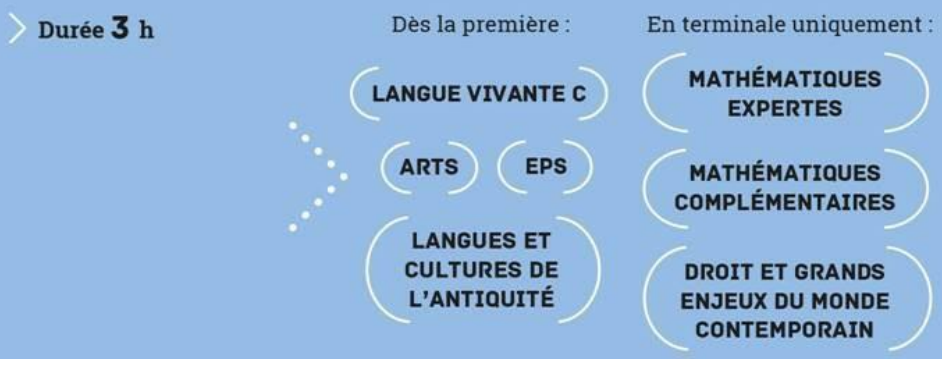

# Les enseignements de spécialité et optionnels en 1ère Lycées publics Secteur

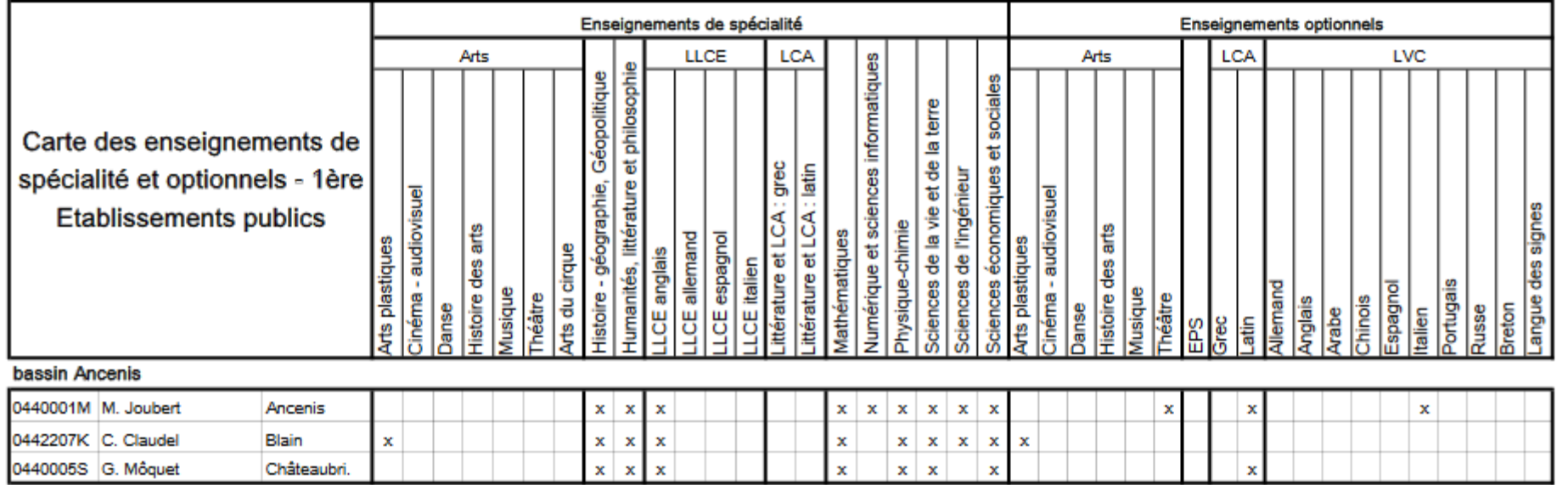

Les autres enseignements de spécialité sont consultable sur le site de l'académie

<https://www.ac-nantes.fr/academie/colleges-et-lycees/options-et-enseignements-de-specialite-dans-les-lycees/>

Le choix d'un enseignement de spécialité en 1ère peut permettre une affectation dans un autre lycée que celui de secteur

### Les enseignements de spécialité et optionnels en 1ère

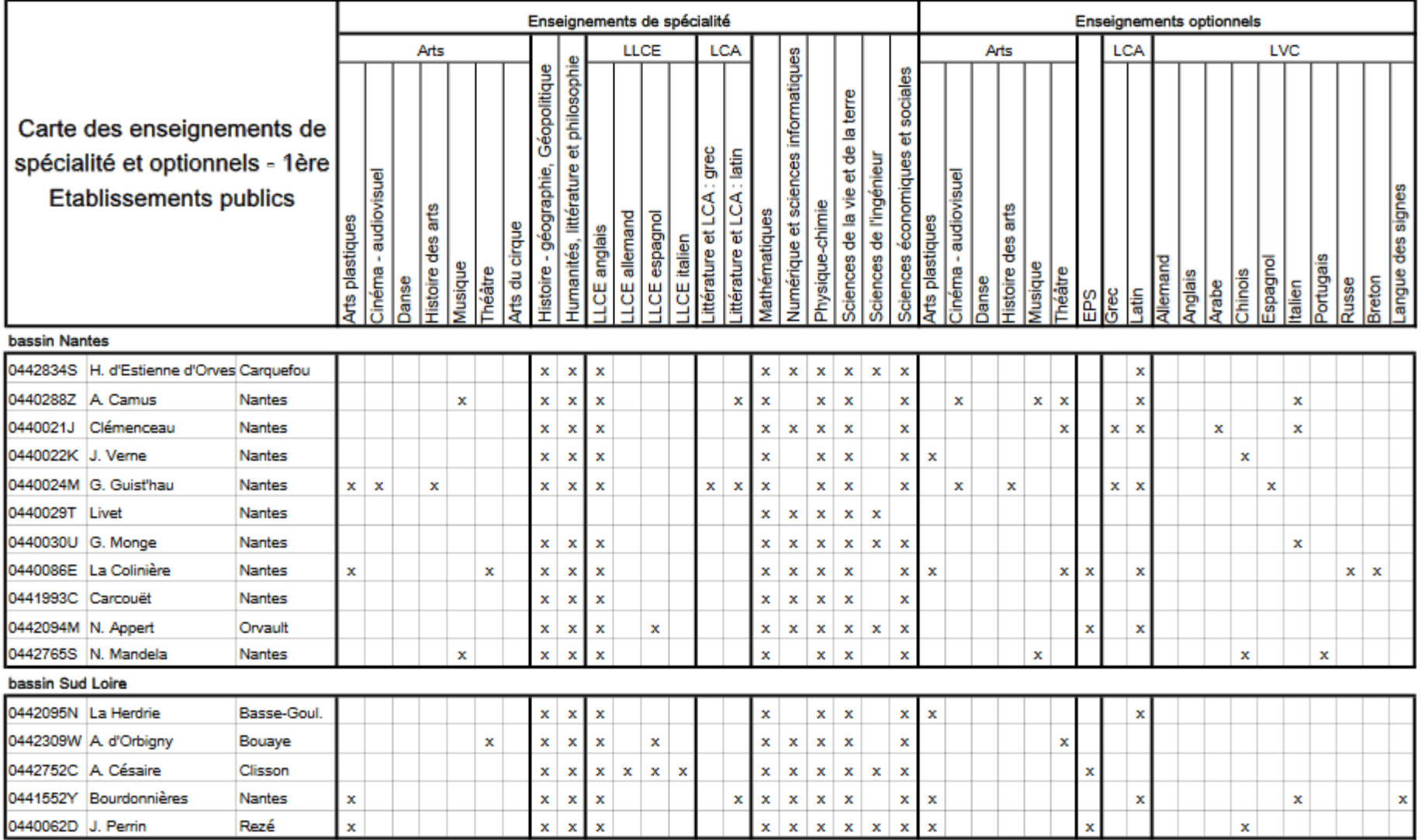

# Les 8 séries deBac Technologique après la 2<sup>nde</sup> GT

- **ST2S :** Sciences et technologies de la santé et du social
- **STL :** Sciences et technologies de laboratoire
- **STD2A :** Sciences et technologies du design et des arts appliqués
- **STI2D :** Sciences et technologies de l'industrie et du développement durable
- **STMG :** Sciences et technologies du management et de la gestion
- **STHR :** Sciences et technologies de l'hôtellerie et de la restauration
- **S2TMD :** Techniques du théâtre, de la musique et de la danse
- **STAV :** Sciences et technologies de l'agronomie et du vivant
	- (dans les lycées agricoles uniquement)

Pour les questions concernant vos choix d'orientation, vous pouvez vous adresser au collège à votre Professeur(e) Principal(e), à Mme BRICAGE, principale adjointe ou à Mme LE GALLOU, Psychologue de l'Education Nationale-Orientation.

Vous pouvez prendre contact par mail:

**[cio.nantes@ac-nantes.fr](mailto:cio.saint-nazaire@ac-nantes.fr) ou [melanie.le-gallou@ac-nantes.fr](mailto:melanie.le-gallou@ac-nantes.fr)**

#### CIO NANTES

**34 Rue du Fresche Blanc 44300 Nantes [T](mailto:cio.saint-nazaire@ac-nantes.fr)el : 02.40.94.00.12 Mail [:](mailto:cio.saint-nazaire@ac-nantes.fr) [cio.nantes@ac-nantes.fr](mailto:cio.saint-nazaire@ac-nantes.fr)**